# **TP 02**

## **Exercise 01 :**

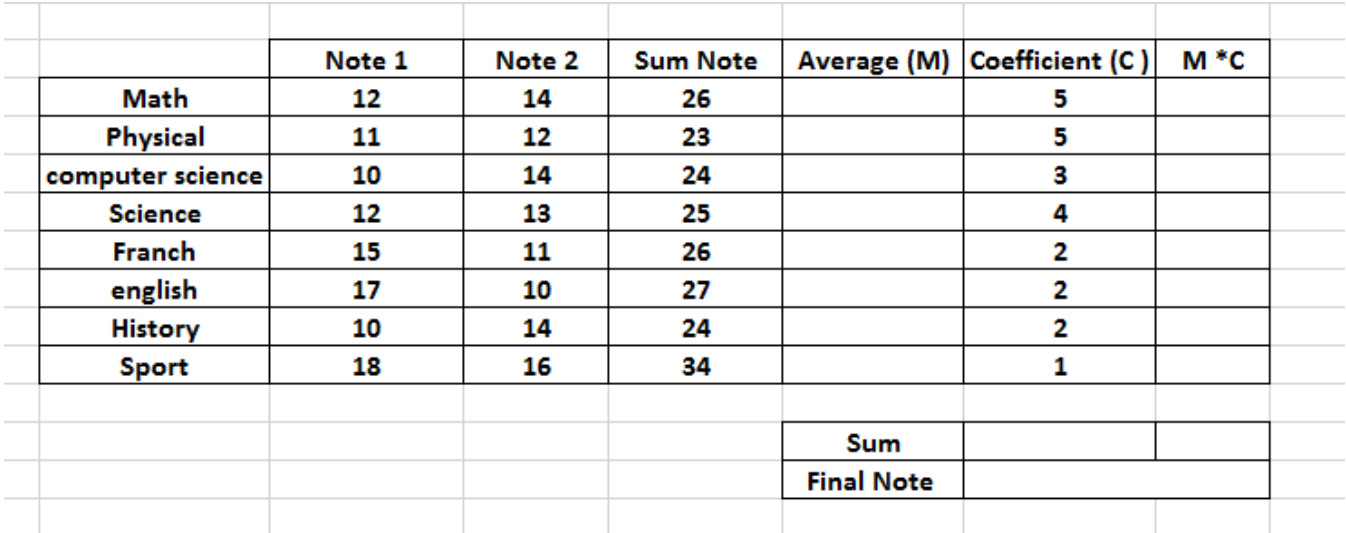

- 1. Calculate the sum of notes 1 et 2 for each module.
- 2. Calculate the average of notes for each module.
- 3. Calculate the product of the column « Average » and the column « Coefficient »
- 4. In cell H14 calculate the sum of the coefficients.
- 5. In column I14 calculate the sum of the values of column I.
- 6. Calculate the note finale?
- 7. We will add another cell named "Decision" in which we will display "Admitted" if the final grade is greater than 10, and displays "Not Admitted" otherwise

### **Exercise 02 :**

 $\overline{a}$ 

#### *Display in column D the TVA rate corresponding to the code entered in column C*

CODE TVA  $1 = 10\%$ CODE TVA  $2 = 20\%$ 

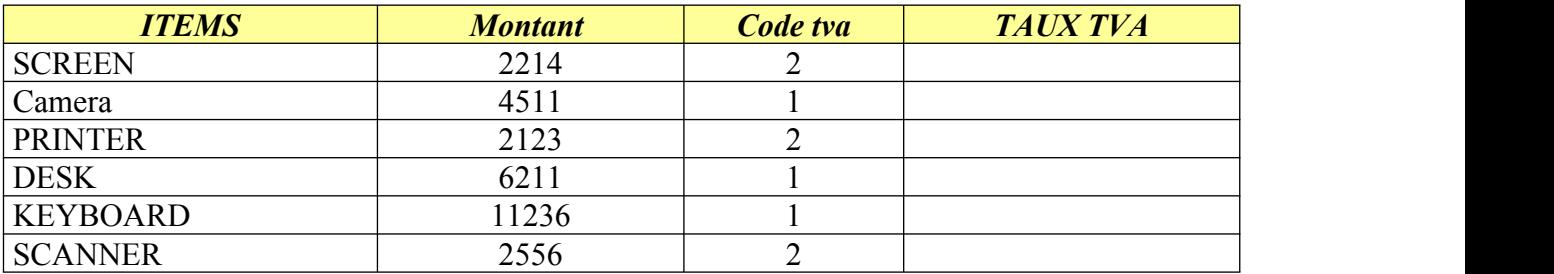

### **Exercise 3:** *Relative & absolute reference*

- 1. Enter the table,
- 2. Enter the title of table "balance table"
- 3. Propose the formula for cell B4, then duplicate it across the entire column, what do you notice,,
- 4. Using the absolute reference propose the formulas of B4 ... F4, Duplicate column by column,
- 5. Resume the exercise using the mixed reference propose the formula for cell B4, duplicate for all the cells.

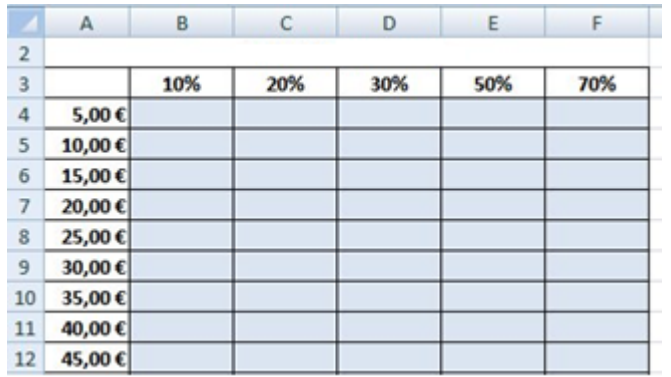